# **Maple Manual Tutorial**

When somebody should go to the ebook stores, search introduction by shop, shelf by shelf, it is in fact problematic. This is why we allow the ebook compilations in this website. It will enormously ease you to look guide **Maple Manual Tutorial** as you such as.

By searching the title, publisher, or authors of guide you truly want, you can discover them rapidly. In the house, workplace, or perhaps in your method can be all best place within net connections. If you direct to download and install the Maple Manual Tutorial, it is no question simple then, past currently we extend the associate to purchase and create bargains to download and install Maple Manual Tutorial fittingly simple!

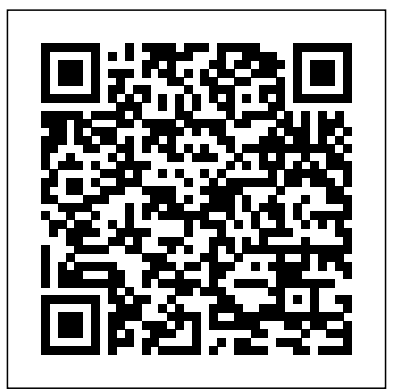

*tutorial BASICO de Maple 18*

Title: Maple User Guide Tutorial Ebooks - markvandersys.com Author: Gregg Press Subject: Maple User Guide Tutorial Keywords: maple ta user guide, download maple tutorial user guide theweddingshopcyprus, maple user manual cybernet, maple quick start maplesoft, maple 11 tutorial pdf wordpress, maple 12 tutorial university of  $\hat{a} \in \mathcal{C}$ 

## **Mind maple tutorial 1**

Maple Systems is a global manufacturer and distributor of Touch Screen HMIs, Operator Interface Terminals, Industrial Touchscreen Panel PCs, PLC HMI combo units, PLCs, and Web Studio SCADA Software to the automation industry.

## Maplesoft Documentation Center - Product Manuals and ...

Ayuda > Ayuna de Maple Ayuda > Tour por Maple En la opción de Herramientas también son útilies para aprender el manejo: Herramientas > Asistentes Herramientas > Tutoriales Este tutorial está pensado con dos objetivos: 1.- Introducir al alumno en la funciones básicas de Maple, de forma que pueda servir en cualquier

Linear Algebra with Maple, Lab Manual - 1st Edition Downloading Mathcad 15 Tutorial And Manual from our website is easy, so you shouldn't have any problems with it even if you're not very tech-savvy. We make sure that our database is constantly expanded and updated so that you can download all the files you need without any problems. Maple User Manual - CYBERNET

download maple tutorial user guide | Get Read & Download Ebook download maple tutorial user guide as PDF for free at The Biggest ebook library in the world. ... find our website which has a comprehensive collection of manuals listed.

Your Industrial Control Solution | Maple Systems

Free Download Books Maple Manual Tutorial Printable 2019 Everyone knows that reading Maple Manual Tutorial Printable 2019 is helpful, because we can easily get enough detailed information online from the reading Manual maple 8 gratis, tutorial maple 8. materials. Technology has developed, and reading Maple Manual Tutorial Printable 2019 SubCategoria: Microsoft Windows Medio : Web books may be easier and simpler.

Descargar manual maple 8 gratis , descargar tutorial de ...

Issuu is a digital publishing platform that makes it simple to publish magazines, catalogs, newspapers, books, and more online. Easily share your publications and get them in front of Issuu's ...

Maple Manual Tutorial Maple Manual Tutorial

una breve utilizacion del maple 18 para que aprender poco a poco la utilizacion del maple 18. ... tutorial BASICO de Maple 18 juan exzildor132. Loading ... Maple Tutorial 01 - Duration: ... download maple tutorial user guide site:com - Bing Maple Tutorial to accompany Partial

Differential Equations: Analytical and Numerical Methods, 2nd edition by Mark S. Gockenbach (SIAM, 2010) Introduction In this introduction, I will explain the organization of this tutorial and give some basic information about Maple and Maple worksheets. I will also give a preliminary ELITEWEB.INFO Ebook and Manual Reference Manual de iniciación a Windows XP Maple 11 user manual download by MelvinFenn3774  $-$  *Tssuu* 

Maple Getting Started Guide. keys needed for your operating system. For more information on Context. Menus and Copy & Drag, see Context Menus and Copy & Drag (page 12). For more information on Command Completion, see Command Comple- tion (page 46). In This Manual. This manual provides an introduction to the following Maple features:.

Maple Tutorial - Michigan Technological University Read Online Now download maple tutorial user guide Ebook PDF at our Library. Get download maple tutorial user guide PDF file for free from our online library PDF File: download maple tutorial user guide. 3rd Edition PDF. So depending on what exactly you are searching, you will be able to choose ebooks to suit your own needs. **Maple 11 use manual by JasonHughes4891 - Issuu**

Maplesoft Documentation Center. View and/or download documentation for Maplesoft's products. Other documentation and help resources include: Installation Instructions for Maplesoft products. The Maplesoft Online Help System includes the full set of product help pages for Maple, MapleSim, and their toolboxes.

#### DOWNLOAD MAPLE TUTORIAL USER GUIDE PDF

reading the MathCAD user manual. When I was first introduced to MathCAD, I was told, "that a few moments with an experienced user are more beneficial than the several pages of explanation found in a tutorial." In hindsight, I totally agree with this statement. MathCAD is a computer software program that allows you to enter and manipulate maple 12 guide tutorial manual - Free Textbook PDF Title: Maple 11 user manual download, Author: MelvinFenn3774, Name: Maple 11 user manual download, Length: 4 pages, Page: 4,

Published: 2017-09-25 Issuu company logo Issuu

## MathCAD Tutorial - Walter Scott, Jr. College of Engineering

Purchase Linear Algebra with Maple, Lab Manual - 1st Edition. Print Book & E-Book. ISBN 9780126801422, 9780080518077

### **DOWNLOAD MAPLE TUTORIAL USER GUIDE PDF**

www.eecs.umich.edu

www.eecs.umich.edu

TUTORIAL MAPLE 14 - Duration: 28:55. CARLOS

TOMAS Recommended for you. 28:55. How I Tricked My Brain To Like Doing Hard Things (dopamine detox) - Duration: 14:14.

**Expresiones matemáticas Tutorial básico de Maple** Auto-Execute.....302 7.4Tables.....304